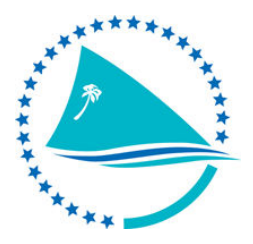

## SECRETARIAT OF THE PACIFIC COMMUNITY Coastal Fisheries Science and Management Section

DATABASE FUNDAMENTALS FOR COASTAL FISHERIES Venue: Noumea, New Caledonia Date:  $5<sup>th</sup> - 14<sup>th</sup>$  March 2012

## Course Time table

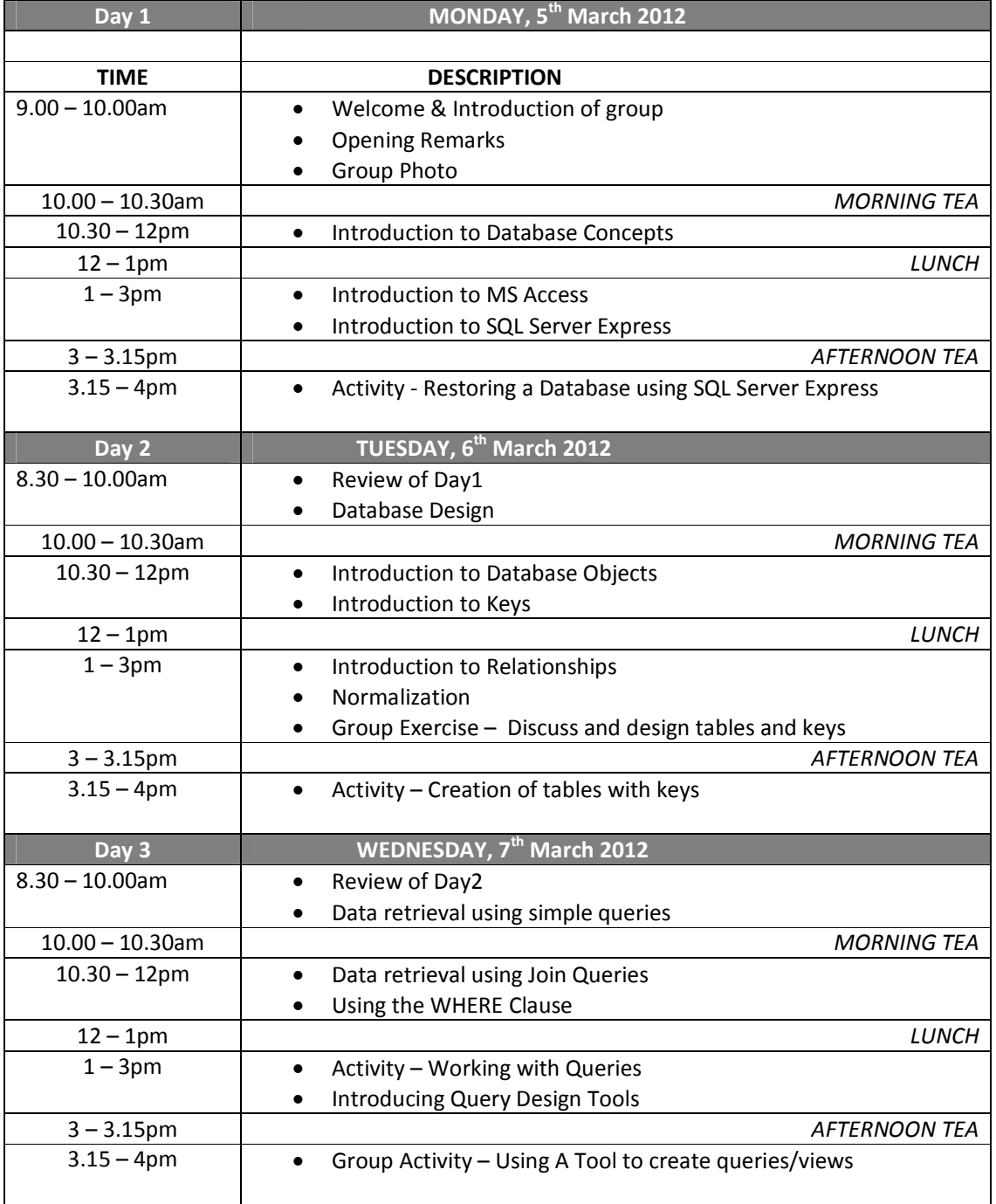

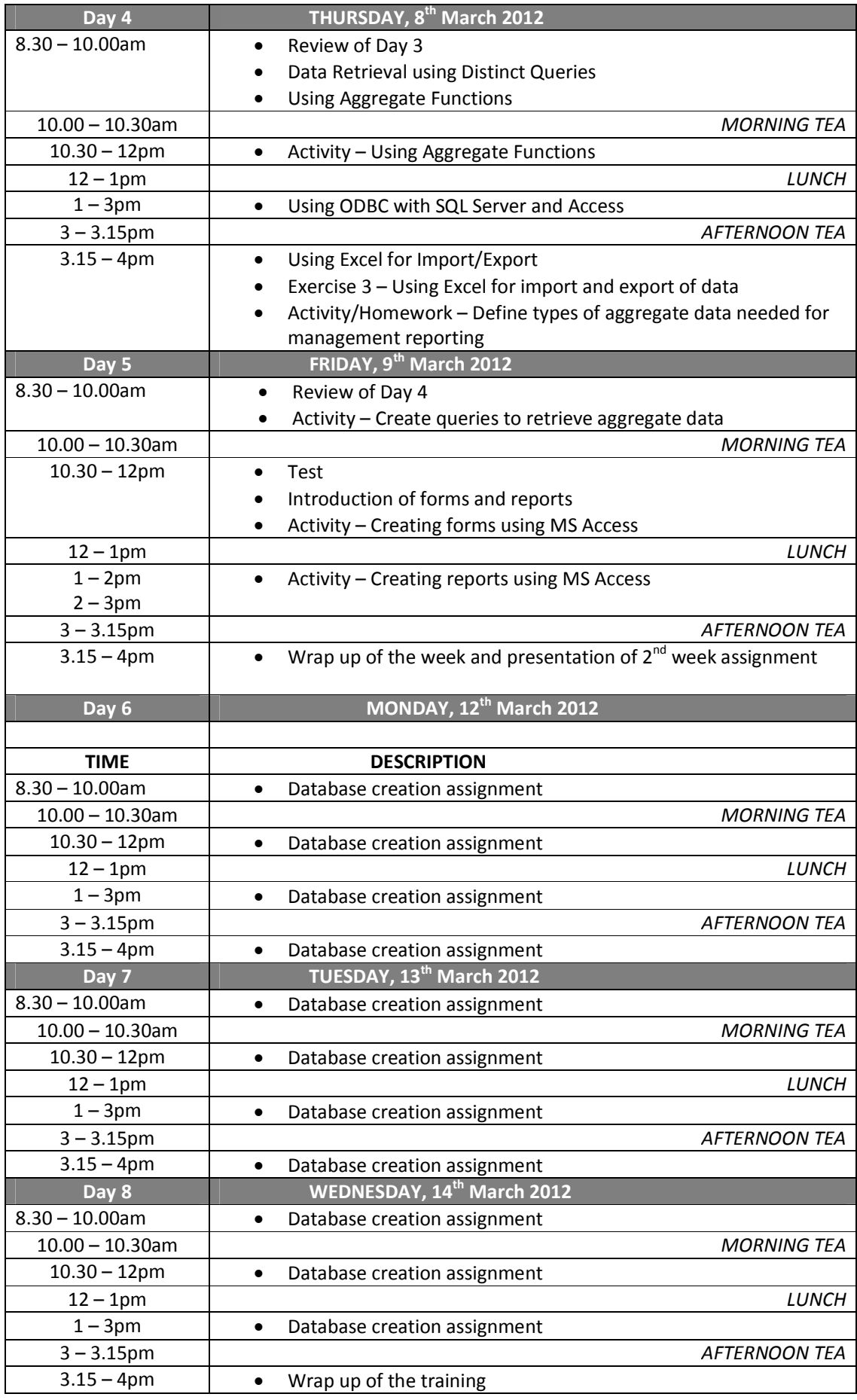